### **CIS 65.11 Course Outline as of Spring 2008**

# **CATALOG INFORMATION**

Full Title: Microsoft Word Last Reviewed: 4/28/1997

Dept and Nbr: CIS 65.11 Title: MICROSOFT WORD

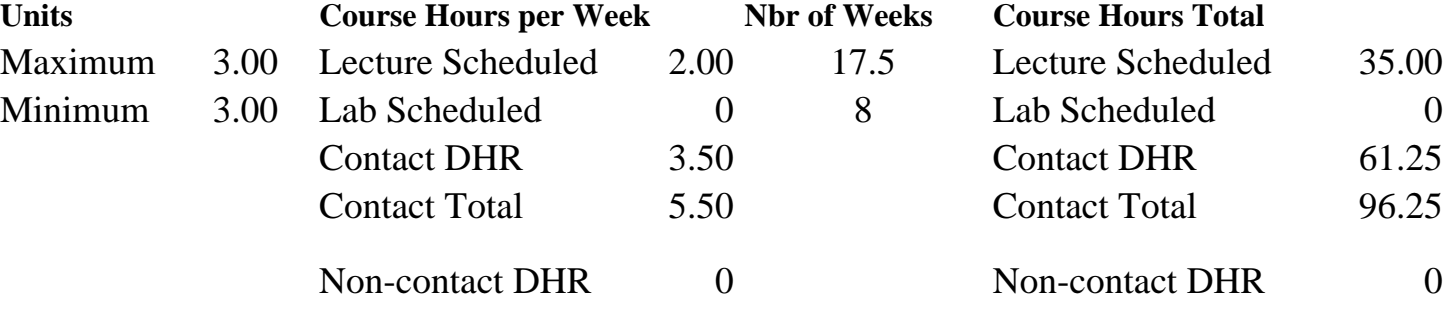

Total Out of Class Hours: 70.00 Total Student Learning Hours: 166.25

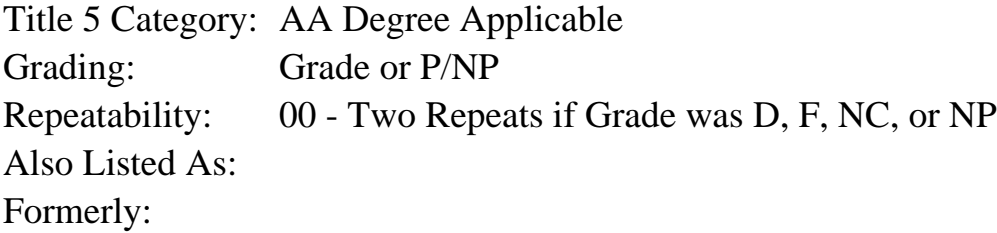

#### **Catalog Description:**

A full semester course introducing Microsoft Word on both the Macintosh and Windows platform. Beginning skills include creating, editing and formatting a simple document. Intermediate formatting includes tabs and indents, style sheets, line drawing, and multiple columns. Other topics include mail merging, tables, templates and graphics.

### **Prerequisites/Corequisites:**

#### **Recommended Preparation:**

Eligibility for ENGL 100 or ESL 100 and completion of CIS 101A or CIS 5 (formerly BDP 5, BDP 51) or CIS 81.5 with a grade of "C" or better.

### **Limits on Enrollment:**

#### **Schedule of Classes Information:**

Description: Introduction to Microsoft Word. Beginning skills include creating, editing and formatting a simple document. Intermediate formatting includes tabs and indents, style sheets, line drawing, and multiple columns. Other topics include mail merging, tables, templates and graphics. (Grade or P/NP)

Prerequisites/Corequisites: Recommended: Eligibility for ENGL 100 or ESL 100 and completion of CIS 101A or CIS 5 (formerly BDP 5, BDP 51) or CIS 81.5 with a grade of "C" or better. Limits on Enrollment: Transfer Credit: Repeatability: Two Repeats if Grade was D, F, NC, or NP

# **ARTICULATION, MAJOR, and CERTIFICATION INFORMATION:**

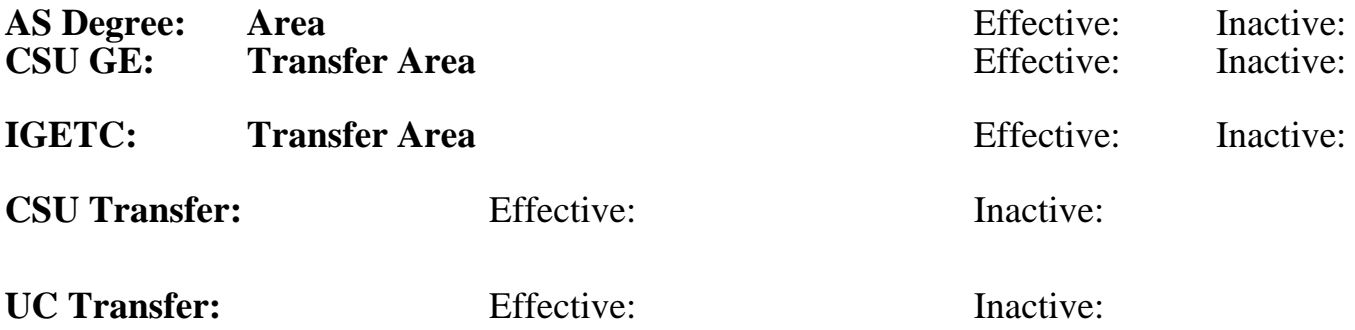

## **CID:**

## **Certificate/Major Applicable:**

[Certificate Applicable Course](SR_ClassCheck.aspx?CourseKey=CIS65.11)

# **COURSE CONTENT**

### **Outcomes and Objectives:**

Students will:

- 1. Create and edit simple documents.
- 2. Format documents, including different fonts, margin indentation, and tabs.
- 3. Create a brochure with line drawing and graphics
- 4. Produce a simple newsletter with multiple columns
- 5. Use style sheets and Auto Text for efficient production of documents
- 6. Produce form letters with mail merging
- 7. Create and format simple tables

## **Topics and Scope:**

- 1. Creating, printing and saving a simple document
- 2. Editing text: adding, deleting and replacing characters
- 3. Using the spelling checker, thesaurus and hyphenation
- 4. Using the clipboard
- 5. Working in different document views: normal, page layout, full screen print preview
- 6. Formatting characters: font, character styles, changing case and inserting symbols
- 7. Formatting paragraphs: setting tabs, hanging indents, borders and shading, line and paragraph spacing
- 8. Formatting pages and sections: margins, header/footers, page numbers, multiple columns
- 9. Creating simple lists with bullets and numbers
- 10. Finding and changing text
- 11. Using Auto Text and Auto Correct
- 12. Creating and formatting simple tables
- 13. Performing simple calculations and sorting
- 14. Introduction to mail merging: interactive and with data files
- 15. Using style sheets
- 16. Using Word's drawing tools
- 17. An introduction to importing and framing graphics
- 18. Demonstration of other Word features: Outling, WordArt and Chart

### **Assignment:**

- 1. Read approx. 25 pages per week from text
- 2. Discussion topics in classs
- 3. Individual hands-on exercises

### **Methods of Evaluation/Basis of Grade:**

**Writing:** Assessment tools that demonstrate writing skills and/or require students to select, organize and explain ideas in writing.

None, This is a degree applicable course but assessment tools based on writing are not included because problem solving assessments and skill demonstrations are more appropriate for this course.

**Problem Solving:** Assessment tools, other than exams, that demonstrate competence in computational or noncomputational problem solving skills.

Homework problems, Lab reports, Quizzes, Exams Problem solving Problem solving

**Skill Demonstrations:** All skill-based and physical demonstrations used for assessment purposes including skill performance exams.

Class performances, Field work, Performance exams

**Exams:** All forms of formal testing, other than skill performance exams.

Multiple choice, True/false, Matching items, Completion, SHORT ANSWER

**Other:** Includes any assessment tools that do not logically fit into the above categories.

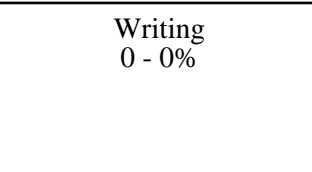

20 - 60%

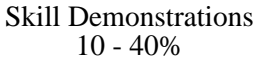

Exams 30 - 40%

None Category Chern Category Chern Category Chern Category Chern Category Chern Category Chern Category Chern Category Chern Category Chern Category Chern Category Chern Category Chern Category Chern Chern Chern Chern Cher  $0 - 0\%$ 

**Representative Textbooks and Materials:**

Using Word Version6 for Windows/Macintosh, special Edition. 1994.